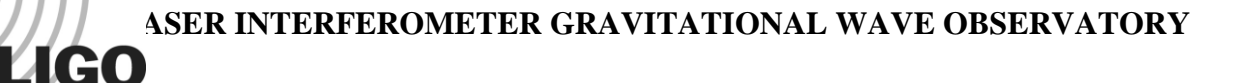

## *LIGO Laboratory / LIGO Scientific Collaboration*

LIGO- E1300430-v1 *advanced LIGO* 2/20/2012

# Communication Library Documentation

Sheila Dwyer

Distribution of this document: LIGO Scientific Collaboration

This is an internal working note of the LIGO Laboratory.

**California Institute of Technology LIGO Project – MS 18-34 1200 E. California Blvd. Pasadena, CA 91125** Phone (626) 395-2129 Fax (626) 304-9834 E-mail: info@ligo.caltech.edu

**LIGO Hanford Observatory P.O. Box 159 Richland WA 99352** Phone 509-372-8106 Fax 509-372-8137

**Massachusetts Institute of Technology LIGO Project – NW22-295 185 Albany St Cambridge, MA 02139** Phone (617) 253-4824 Fax (617) 253-7014 E-mail: info@ligo.mit.edu

**LIGO Livingston Observatory P.O. Box 940 Livingston, LA 70754** Phone 225-686-3100 Fax 225-686-7189

http://www.ligo.caltech.edu/

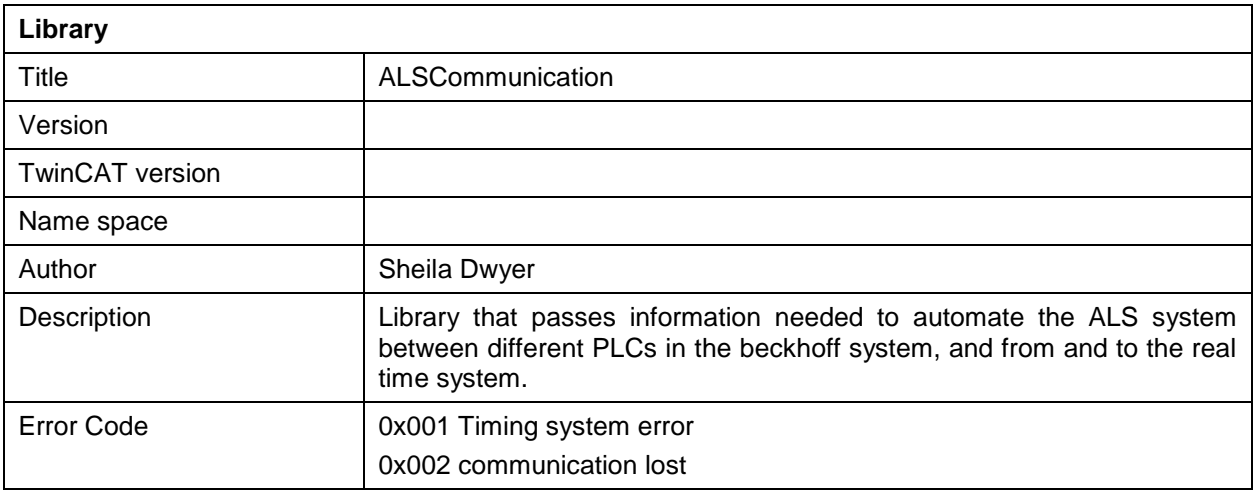

Function blocks provided that pass signals needed for ALS communication between PLCs. PLC2 in the corner receives information from the timing system on corner PLC1, and from each end station, and sends information to each end station. PLC1 also sends information from the timing system to the end stations. This library will also implement communication from the real time system to the beckhoff eventually.

There are not hardware in and out data structures in this library, instead there is a structure for each link which will be used as the output structure on the sending side and the input structure on the receiving side. The user interface structure is used for error messages only.

Each send function block generates a keep alive bit, which toggles between 1 and 0 every 100ms. Each receive function block uses a TOF (Off delay timer), which is a standard function block defined in the IEC 1131-3 standard. There is an explanation on pg 234 of the red Programming Industrial Control Systems Using IEC 1131-1 book by R W Lewis, but the timing diagrams for the on delay timer and off delay timer are mixed up. The general function of this part is to check set a flag (KeepAliveTimeout.Q) if KeepAlive has not toggled in the time KeepAliveTimeout (10 seconds), which causes the error 'Communication Lost'. When this happened the values of the variables to be received are set to some values that should be clearly invalid.

### Example usage:

### CASE IfoId OF

IfoH1:

SendtoEndYFB(Request:=Request, VarStruct=>SendtoEndY, VCOFreq:=Ifo.SYS.Timing.Y.FO\_A.Port[9].Slave.CFC.Frequency[1], BeatFreq:=Ifo.SYS.Timing.Y.FO\_A.Port[9].Slave.CFC.Frequency[2], TimingError:=Ifo.SYS.Timing.Y.FO\_A.Port[9].Slave.Error, ALSCommunication:=Ifo.SYS.Communication.C.toEndY);  $IfoL1:$ :

END\_CASE;

The timing structures are not sent to any other PLC to avoid library dependencies that causing naming conflicts with some of the libraries used by the timing system. This means that each port and each input connector needs to be specified in the PLC, which adds flexibility.

Example usage of send function block:

ReceiveFromCornerPLC1FB(Request:=Request, ALSCommunication:=Ifo.SYS.Communication.C.fromPLC1, VarStruct:=ReceiveFromCornerPLC1);

The user interface type is only for error handling.